## **PROGRAM ZAJĘĆ dla III r. na kierunku BUDOWNICTWO**  z przedmiotu **PROGRAM "***ROBOT***"**

semestr zimowy

## **PLAN ZAJĘĆ:**

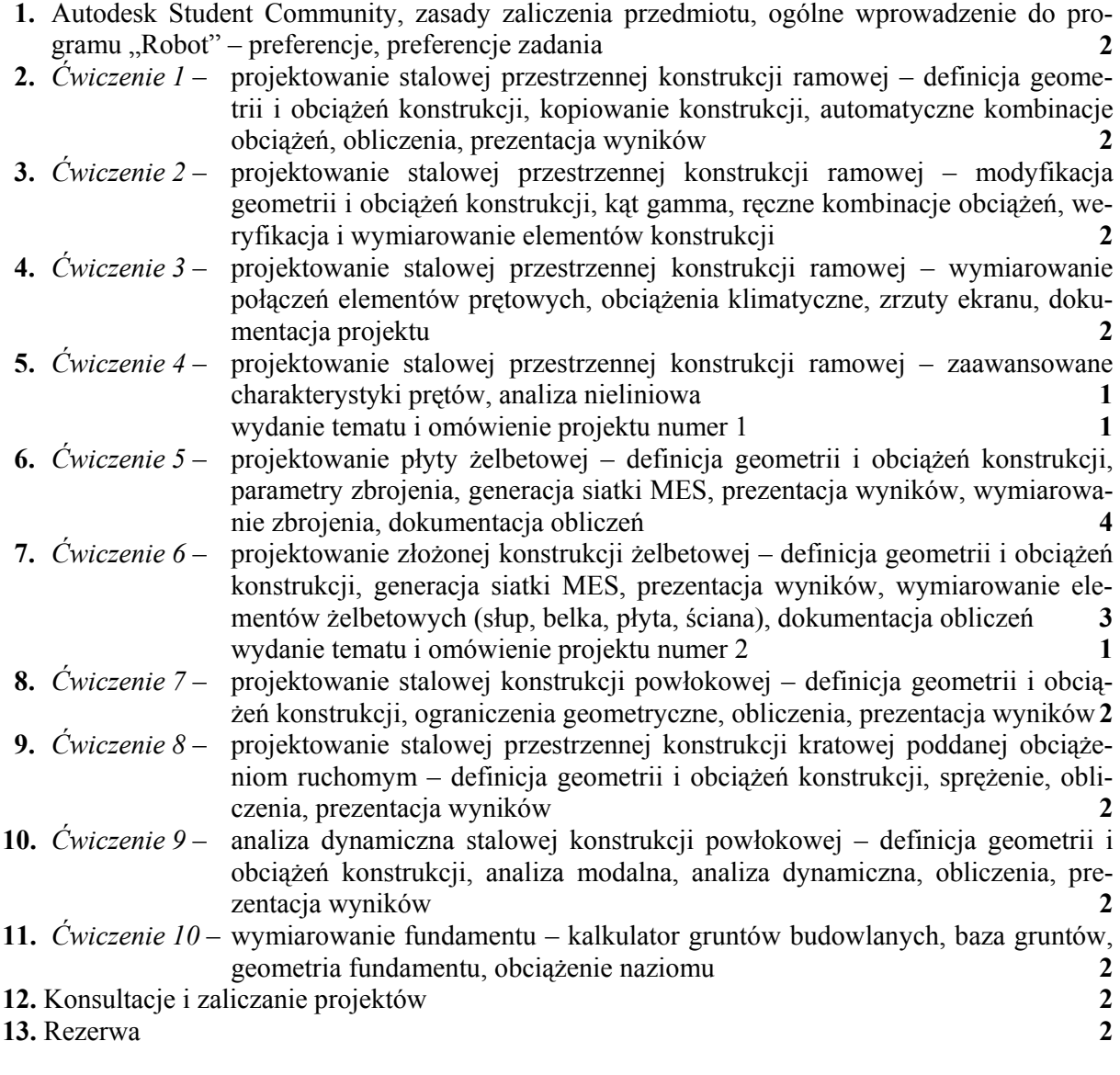

## *Warunki zaliczenia przedmiotu:*

- **1.** obecność i aktywne uczestnictwo w zajęciach laboratoryjnych (dopuszcza się maksimum trzy nieobecności),
- **2.** samodzielne wykonanie projektu konstrukcji stalowej i żelbetowej zgodnie z wydanym tematem oraz opracowanie i przekazanie dokumentacji każdego projektu w postaci pliku *.pdf* prowadzącemu zajęcia,
- **3.** ocena końcowa jest średnią ocen uzyskanych za poszczególne projekty.

*Literatura:* 

- **1.** Program Robot podręcznik użytkownika
- **2.** Program Robot w przykładach M.Pazdanowski, Wyd. PK, 2011

*Prowadzący zajęcia:*